# **242 - Εισαγωγή στους <sup>Η</sup>/<sup>Υ</sup>**

1

**Τµήµα Μαθηµατικών, Πανεπιστήµιο Ιωαννίνων**

**Άρτια <sup>Α</sup>.Μ. (0-2-4-6-8)**

- Συναρτήσεις
	- Έτοιµος κώδικας για συγκεκριµένους υπολογισµούς στην C/C++
	- Προγράµµατα χρησιµοποιούν συναρτήσεις οριζόµενες από χρήστη και συναρτήσεις από τις βιβλιοθήκες της C/C++
		- C/C++ βιβλιοθήκες έχουν πολλές συναρτήσεις για ευρύ φάσµα υπολογισµών και εφαρµογών
- ∆ήλωση συνάρτησης
	- –Όνοµα
	- –Παραµέτρους
	- –Τύπο επιστρεφόµενης τιµής
	- Σώµα: τοπικές µεταβλητές, εκτελούµενες εντολές
- Κλήση συναρτήσεων
	- – Γίνεται κατά την χρήση της συνάρτησης
		- ∆ίνουµε όνοµα και παραµέτρους (δεδοµένα)
		- <sup>Η</sup> συνάρτηση εκτελεί υπολογισµούς <sup>ή</sup> άλλους χειρισµούς
		- Επιστέφει αποτελέσµα

- Βιβλιοθήκη Math
	- Κοινές µαθηµατικές συναρτήσεις
	- **#include <cmath>**
- Συντακτικό κλήσης
	- **FunctionName(** *arg1, arg2, …, argn***);**
	- **sqrt( 900.0 );** 
		- Καλεί την συνάρτηση υπολογισµού της τετραγωνικής ρίζας ενός πραγµατικού
		- Όλες οι συναρτήσεις της βιβλιοθήκης math επιστέφουν τύπο **double**
	- Οι παράµετροι της cmath µπορεί να είναι σταθερές µεταβλητές <sup>η</sup> εκφράσεις.

- • Οι συναρτήσεις
	- Βοηθούν στην καλύτερη δόµηση του προγράµµατος το εκλεπτύνουν
	- Όλες οι µεταβλητές που δηλώνονται <sup>µ</sup>έσα στην συνάρτηση είναι τοπικές
		- Είναι γνωστές <sup>µ</sup>όνο στην συνάρτηση
	- Παράµετροι
		- επικοινωνία πληροφοριών µεταξύ συναρτήσεων (και κυρίου προγράµµατος)
		- Τοπικές µεταβλητές τοπικά αποτελέσµατα
- Οφέλη
	- Μικρότερα κοµµάτια κώδικα για εξειδικευµένους υπολογισµούς βοηθούν στην εκλέπτυνση της λύσης του προβλήµατος και στη διαχείριση του προγράµµατος
	- − Επαναχρησιμοποίηση συναρτήσεων (και χωρίς να γνωρίζουμε πως<br>Γάκουμ υλοποιηθεί στην βιβλιοθήκη) έχουν υλοποιηθεί στην βιβλιοθήκη)
	- ∆εν επαναλαµβάνουµε κώδικα στο πρόγραµµα µας

# **∆ήλωση συναρτήσεων**

• ∆ήλωση και ορισµός συνάρτησης

```
Τύπος_επιστρεφόµενης_τιµής Όνοµα_συνάρτησης(Λίστα
 παραµέτρων){δηλώσεις και εντολές
  }
```
- Όνοµα\_συνάρτησης: προσδιοριστή όπως οι µεταβλητές
- Τύπος\_επιστρεφόµενης\_τιµής: (εξ ορισµού **int**)
	- **void** αν δεν επιστρέφει τίποτα
- Λίστα παραµέτρων: δηλώνουµε τύπο και όνοµα παραµέτρου, χωρίζουµε µε κόµµα

# **∆ήλωση συναρτήσεων**

- ….. ∆ήλωση και ορισµός συνάρτησης Τύπος\_επιστρεφόµενης\_τιµής Όνοµα\_συνάρτησης*(*Λίστα παραµέτρων*)***{***δηλώσεις και εντολές* **}** 
	- *δηλώσεις και εντολές*: σώµα συνάρτσξης
		- Μεταβλητές
		- Εντολές
	- Έλεγχος επιστρέφει στο σηµείο κλήσεις της συνάρτησης
		- Εάν δεν επιστρέφει τιµή
			- Μόλις εκτελεστεί <sup>η</sup> **return;**
			- <sup>Η</sup> όταν φτάσει στη τελευταία δεξιά «}»
		- Εάν επιστρέφει τιµή

– Μόλις εκτελεστεί <sup>η</sup> **return** *expression***;**

# **Πρότυπα συναρτήσεων**

- Πρότυπο συνάρτησης
	- Όνοµα συνάρτησης
	- Παράµετροι
	- Τύπος επιστρεφόµενης τιµής
	- Πρότυπο χρειάζεται <sup>µ</sup>όνο αν <sup>η</sup> δήλωση της συνάρτησης δίνεται µετά την κλήση της στο πρόγραµµα
	- Παράδειγµα

```
int maximum( int, int, int );
```
- παράµετροι είναι <sup>3</sup>**ακέραιοι**
- Επιστρέφει ακέραιο
- Ονόµατα παραµέτρων µπορούν να παραλειφθούν αλλά µπορούν αν δοθούν για καλύτερη αναγνωσιµότητα κώδικα **int maximum( int x, int y, int z );**

# **Παράµετροι**

- Τυπικές / πραγµατικές παράµετροι
	- <sup>Η</sup> παράµετροι που ορίζονται στην δήλωση των συναρτήσεων ονοµάζονται τυπικές παράµετροι εν αντιθέσει µε την παράµετρο που χρησιµοποιούµε στην κλήση της συνάρτησης <sup>η</sup> οποίες ονοµάζονται πραγµατικές παράµετροι. Οι δύο αυτοί τύποι παραµέτρων πρέπει να συµφωνούν σε τύπο, σειρά και πλήθος. Κατά την κλήση <sup>η</sup> τιµή της πραγµατικής περνάει στην τυπική παράµετρο. (Υπάρχει και άλλος τρόπος να περάσουµε <sup>µ</sup>ία παράµετρο κατά την κλήση όπου περνάµε διεύθυνση και όχι τιµή).
	- Οι µεταβλητές που δηλώνονται <sup>µ</sup>έσα στην συνάρτηση ονοµάζονται τοπικές εν αντιθέσει µε αυτές που ορίζονται στο κύριο πρόγραµµα και ονοµάζονται καθολικές. Οι τοπικές είναι ορατές <sup>µ</sup>όνο <sup>µ</sup>έσα στην συνάρτηση.

# Παράδειγμα

- $\#$ include <iostream>  $\bullet$
- $\bullet$  #include <cstdlib>
- int maximum(int, int, int);  $\frac{1}{2}$   $\pi \rho \sigma \frac{1}{2}$
- using namespace std;
- int main(int argc, char \*argv[])  $\bullet$
- $\{$  system("chcp 1253");  $\bullet$
- int  $a, b, c$ ;  $\bullet$
- cout << "Δόσε 3 ακεραίους: ";  $\bullet$
- $\text{cin}\gg\text{a}\gg\text{b}\gg\text{c}$ ;  $\bullet$
- cout << "Max είναι: "<< maximum(a, b, c) << endl; //κλήση  $\bullet$
- system("PAUSE");  $\bullet$
- return 0:  $\bullet$
- $\bullet$
- /\* δήλωση συνάρτησης \*/  $\bullet$
- int maximum(int x, int y, int z)  $\bullet$
- { int max = x;  $\bullet$
- if  $(y > max)$  max = y;
- if ( $z > max$ )  $max = z$ ;  $\bullet$
- return max;  $\bullet$
- $\bullet$

# **Αρχεία Header**

- Αρχεία επικεφαλίδες
	- Περιέχουν πρότυπα για συναρτήσεις σε βιβλιοθήκες
	- **<cstdlib>** , **<cmath>** , <sup>κ</sup>.α.
	- **#include <cmath>**

### **Κλήση συναρτήσεων: Παράµετροι τιµής, Παράµετροι αναφοράς**

- Πέρασµα παραµέτρων
- Παράµετροι τιµής
	- <sup>Η</sup> τιµής της πραγµατικής παραµέτρου περνάει στην συνάρτηση
	- Αλλαγές στην συνάρτηση δεν επηρεάζουν την πραγµατική παράµετρο
	- − Χρησιμοποιείται όταν δεν χρειάζεται να αλλάξουμε την<br>παράμετρο και είναι καλό γιατί αποφεύνουμε αλλαγές κ παράµετρο και είναι καλό γιατί αποφεύγουµε αλλαγές κατά λάθος
- Παράµετροι αναφοράς
	- Περνάµε την διεύθυνση της πραγµατικής παραµέτρου
	- Τυχόν αλλαγές <sup>µ</sup>έσα στην συνάρτηση επηρεάζουν την τιµή της πραγµατικής έξω από την συνάρτηση
	- − Χρησιμοποιείται όταν όντως θέλουμε να αλλάξουμε την<br>πραγματική παράμετρο (είναι και ένας άλλος τρόπος επι πραγµατική παράµετρο (είναι και ένας άλλος τρόπος επιστροφής αποτελεσµάτων). Χρειάζεται προσοχή. Υπάρχει ειδικός συντακτικός µηχανισµός για αυτές τις παραµέτρους.
- Προς το παρόν χρησιµοποιούµε και επικεντρωνόµαστε <sup>µ</sup>όνο στις παραµέτρους τιµής

# **Τυχαίοι αριθµοί**

- • **rand** function
	- #include **<cstdlib>**
	- Επιστρέφει ένα «ψευδό-τυχαίο" αριθµό µεταξύ **<sup>0</sup>** και **RAND\_MAX** (τουλάχιστον **<sup>32767</sup>**)

**i = rand();**

- Ψευδό-τυχαίοι
	- Προκαθορισµένη ακολουθία από τυχαίους
	- Ίδια ακολουθία κάθε φορά που τρέχει το πρόγραµµα αλλά επηρεάζεται από την αρχική τιµή (αρχικοποίηση) <sup>η</sup> οποία µπορεί να είναι τυχαία τιµή (<sup>π</sup>.χ. ρολόι του συστήµατος)
- Αλλαγή διαστήµατος
	- Για [1, **n] έχουµε 1 + ( rand() % n )**
		- **rand()** % **n**  $\rightarrow$  [0, **n** 1]<br>•  $\sum_{n=1}^{\infty}$  **1**  $\rightarrow$  [1, **n**]
		- Συν **<sup>1</sup>** [**1, n]**
		- $\bullet$  1 + ( rand() % 6)  $\rightarrow$  [1,6]

## **Τυχαίοι αριθµοί**

- **srand**
	- **<cstdlib>**
	- Αρχικοποιείται µε ένα αρχικό τυχαίο ακέραιο αλλάζοντας έτσι την ακολουθία των τυχαίων που επιστρέφει κάθε φορά µε την **srand(** *seed* **);**
	- **srand(time(NULL)); //#include <ctime>**
		- **time( NULL )**
			- <sup>Η</sup> τρέχουσα τιµή του ρολογιού σε δευτερόλεπτα
			- Τυχαιοποιεί την αρχική τιµή για την γεννήτρια τυχαίων αριθµών

## Τυχαίοι αριθμοί

- $\frac{1}{2}$  random 1-dimensional array seeded random numbers\*/  $\bullet$
- $\#$ include <iostream>  $\bullet$
- $\bullet$  #include <cstdlib>
- $\bullet$  #include <ctime>
- using namespace std;  $\bullet$
- int main(int argc, char  $*$ argv[])  $\bullet$
- { int i, N, A[10];  $\bullet$
- $N = 10$ ;  $\bullet$
- srand(time(NULL)); //arxikopoihsh gia diaforetikous tyxaious ka8e fora  $\bullet$
- // Anathesi tyxaiwn timwn ston pinaka A:  $\bullet$
- cout<<"Enhmerwsh: h rand paragei tyxaious apo 0 ews " <<RAND MAX<<endl;  $\bullet$
- cout<<"emeis the loume 1-100"<<endl;  $\bullet$
- for $(i=0; i < N; i++)$  $\bullet$
- ${A[i] = rand() \% 100 + 1; }$  $\bullet$
- //Ektypwsi tou pinaka A:  $\bullet$
- cout << "O pinakas A einai o ekshs:"<< endl;  $\bullet$
- for $(i=0; i < N; i++)$  $\bullet$
- { cout << A[i] << " "; }  $\bullet$
- $\text{cout} \ll \text{endl}$ ;  $\bullet$
- system("Pause");  $\bullet$
- return  $0$ ;  $\bullet$
- $\bullet$

#### **Τυχαίοι αριθµοί**

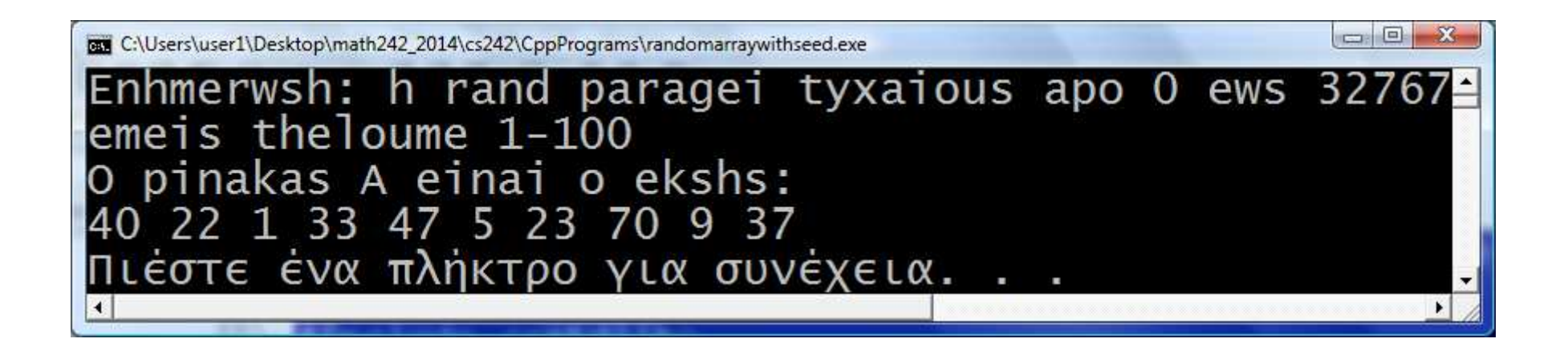

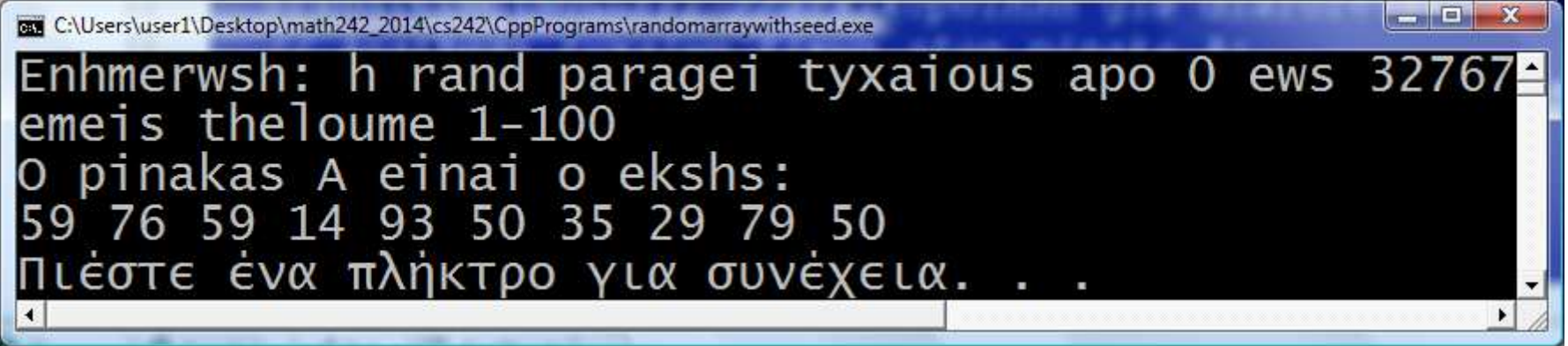

#### **Συναρτήσεις οριζόµενες από τον χρήστη**

- <sup>Η</sup> κύρια χρήση για <sup>µ</sup>ία συνάρτηση είναι να υπολογίζει και να επιστρέφει µια τιµή βασιζόµενη στις παραµέτρους που περνάει <sup>ο</sup> χρήστης.
- Όµως µια συνάρτηση µπορεί να µην έχει παραµέτρους και να µην επιστρέφει τιµή
	- Παράδειγµα, συναρτήσεις που τυπώνουν µηνύµατα

## Συναρτήσεις οριζόμενες από τον χρήστη

- // aplo paradeigma synarthshs xwris parametrous  $\bullet$
- $\#$ include <iostream>
- $\#$ include  $\lt$ cstdlib $>$  $\bullet$
- using namespace std:  $\bullet$
- void print message1(void); // prototype  $\bullet$
- void print\_message2(); // prototype  $\bullet$
- int main(int argc, char  $*$ argv[])  $\bullet$
- $\{$  system("chcp 1253");
- $\bullet$
- print\_message1();  $\bullet$
- print\_message2();  $\bullet$
- system("PAUSE");  $\bullet$
- return  $0$ :  $\bullet$
- $\bullet$
- void print\_message1() // dhlwsh synarthshs  $\bullet$
- $\bullet$
- cout<<"Prwto mhnyma apo synarthsh print\_message1.\n";  $\bullet$
- $\bullet$
- void print\_message2()  $\frac{1}{2}$  dhlwsh synarthshs  $\bullet$
- $\bullet$
- cout<<"Deytero mhnyma apo synarthsh print\_message2.\n";  $\bullet$
- $\bullet$

#### **Συναρτήσεις οριζόµενες από τον χρήστη**

- <sup>Η</sup> κύρια χρήση για <sup>µ</sup>ία συνάρτηση είναι να υπολογίζει και να επιστρέφει µια τιµή βασιζόµενη στις παραµέτρους που περνάει <sup>ο</sup> χρήστης.
	- Παράδειγµα, <sup>ο</sup> χρήστης δίνει <sup>2</sup>ακεραίους και <sup>η</sup> συνάρτηση επιστρέφει το γινόµενο

#### Γινόμενο 2 ακεραίων

- $\bullet$  // Ginomeno 2 akeraiwn me synarthsh
- $\bullet$  #include <iostream>
- $\bullet$  #include <cstdlib>
- using namespace std;
- // dhlwsh synarthshs  $\bullet$
- int mult (int x, int y)  $\bullet$
- $\bullet$
- return  $x * y$ ;  $\bullet$
- $\mathcal{F}$  $\bullet$
- int main(int argc, char \*argv[])  $\bullet$
- { system("chcp 1253");  $\bullet$
- int  $x,y,z$ ;  $\bullet$
- cout<<"Dose 2 arithmous gia na pollaplasiasw: ";  $\bullet$
- $\text{cin}>>\text{x}>>\text{y};$  $\bullet$
- z=mult  $(x, y)$ ; //klhsh synarthshs  $\bullet$
- cout << "To ginomeno einai: "<<z<< "\n";  $\bullet$
- system("PAUSE");  $\bullet$
- return  $0$ ;  $\bullet$
- $\bullet$

## Γινόμενο 2 ακεραίων με χρήση πρωτοτύπου

- $\frac{1}{2}$  Ginomeno 2 akeraiwn me synarthsh  $\bullet$
- $\#$ include <iostream>  $\bullet$
- $\#$ include  $\lt$ cstdlib $>$  $\bullet$
- using namespace std:  $\bullet$
- int mult (int x, int y ); // prototypo  $\bullet$
- int main(int argc, char  $*$ argv[])  $\bullet$
- $\{$  system("chcp 1253");  $\bullet$
- int  $x,y,z$ ;  $\bullet$
- cout << "Dose 2 arithmous gia na pollaplasiasw: ";  $\bullet$
- $\text{cin}>>\text{x}>>\text{y};$  $\bullet$
- z=mult  $(x, y)$ ; //klhsh synarthshs  $\bullet$
- cout << "To ginomeno einai: "<< z << "\n";  $\bullet$
- system("PAUSE");  $\bullet$
- return  $0$ ;  $\bullet$
- $\bullet$
- // dhlwsh synarthshs  $\bullet$
- int mult  $(int x, int y)$  $\bullet$
- $\bullet$
- return  $x * y$ ;  $\bullet$
- $\bullet$

### Μέγιστος 3 ακεραίων

- $\bullet$  // max 3 akeraiwn me synarthsh
- $\bullet$  #include <iostream>
- $\bullet$  #include <cstdlib>
- using namespace std;  $\bullet$
- int maximum(int, int, int); //prototype  $\bullet$
- $\frac{1}{\sqrt{2}}$  max 3 akeraiwn  $\bullet$
- int main(int argc, char \*argv[])  $\bullet$
- $\{$  int a, b, c;  $\bullet$
- cout << "Dose 3 akeraious: ";  $\bullet$
- $\text{cin} \rightarrow \text{a} \rightarrow \text{b} \rightarrow \text{c}$ ;  $\bullet$
- cout<<"Max einai: "<<maximum(a,b,c)<<endl;  $\bullet$
- system("PAUSE");  $\bullet$
- return  $0$ ;  $\bullet$
- $\bullet$
- // dhlwsh synarthshs  $\bullet$
- int maximum(int x, int y, int z)  $\bullet$
- {int max = x;  $\bullet$
- if  $(y > max)$  max = y;
- if  $(z > max)$  max = z;  $\bullet$
- return max:  $\bullet$

 $\bullet$ 

 $\mathcal{E}$ 

### **Κλάσεις µεταβλητών**

- Τοπικές µεταβλητές
	- Ορίζονται <sup>µ</sup>έσα σε συναρτήσεις (<sup>ή</sup> σε blocks κώδικα όπως <sup>π</sup>.<sup>χ</sup> ανακυκλώσεις for)
	- Είναι ορατές και µπορούν να χρησιµοποιηθούν <sup>µ</sup>όνο <sup>µ</sup>έσα στην συνάρτηση
	- Με το τέλος της κλήσης της συνάρτησης παύουν να υπάρχουν (εκτός αν δηλωθούν σαν static)
- Καθολικές µεταβλητές
	- Ορίζονται στην αρχή του προγράµµατος
	- Είναι ορατές σε όλο το πρόγραµµα αλλά <sup>µ</sup>έσα σε <sup>µ</sup>ία συνάρτηση αν υπάρχει µια τοπική µεταβλητή µε το ίδιο όνοµα τότε χρησιµοποιείται <sup>η</sup> τοπική µεταβλητή

# **Εµβέλεια - Ορατότητα**

- Γενικός κανόνας για αναζήτηση ενός προσδιοριστή (όνομα μεταβλητής ή συνάρτησης)<br>που κουσμιοποιείται σε μία παράστασυ κατά την που χρησιµοποιείται σε <sup>µ</sup>ία παράσταση κατά την εκτέλεση µια κλήσης συνάρτησης
	- Κοιτάµε <sup>µ</sup>έσα στην συνάρτηση (στις τοπικές µεταβλητές και τις παραµέτρους) –
	- Μετά κοιτάµε στις περικλείνουσες συναρτήσεις από την εσωτερικότερη προς την εξωτερικότερη
	- Τέλος κοιτάµε στις καθολικές µεταβλητές
- Θεωρούµε τις συναρτήσεις (και τα blocks) σαν κουτιά µε τοιχώµατα που είναι µονόδροµοι καθρέπτες. Μπορούµε να δούµε προς τα έξω αλλά από έξω δεν µπορούµε να δούµε <sup>µ</sup>έσα στο κουτί.

#### Παράδειγμα - ψηφία ακεραίου

- Να γράψετε πρόγραμμα που διαβάζει έναν ακέραιο αριθμό x και υπολογίζει το πλήθος των ψηφίων του αριθμού x. Χρησιμοποιήστε επαναληπτικές διαιρέσεις του αριθμού x με το 10
- $\bullet$  int x, k;
- cout  $<<$  "Dose arithmo " $<<$ endl; cin  $>> x$ ;
- $k=0$ ;
- while( $x := 0$ )
- $\{ x = x / 10;$
- $k = k + 1;$
- cout  $<<$  "Ta psifia tou " $<< x <<$ " einai " $<< k$  $<:$

### Παράδειγμα συνάρτηση - ψηφία ακεραίου

- Να γράψετε πρόγραμμα που διαβάζει έναν ακέραιο αριθμό x και  $\bullet$ υπολογίζει το πλήθος των ψηφίων του αριθμού x.
- int CountDigits(int n) // synarthsh gia metrhma psifiwn
- $\bullet$  {int k=0;
- while( $n := 0$ )
- ${n = n / 10;}$
- $k = k + 1$ ;
- $\left\{\begin{array}{c} \end{array}\right\}$
- $\bullet$  return k;
- 

### Παράδειγμα συνάρτηση - ψηφία ακεραίου

- Να γράψετε πρόγραμμα που διαβάζει έναν ακέραιο αριθμό x και  $\bullet$ υπολογίζει το πλήθος των ψηφίων του αριθμού x.
- int main(int argc, char  $*$ argy[]) //kyrio programma
- $\{$  int x,k;
- cout << "Dose akeraio x: ":  $\bullet$
- $\text{cin} \gg x$ ;  $\bullet$
- $k = CountDigits(x);$
- cout  $<<$  "To plithos twn psifiwn tou " $<< x <<$ " einai "  $<<$  k  $<<$  endl:
- system("PAUSE"); return 0;
- $\bullet$

#### Παράδειγμα – x^n

- Να γράψετε πρόγραμμα που διαβάζει δύο ακεραίους x και n και υπολογίζει την ύψωση σε δύναμη, δηλαδή τον αριθμό x<sup>n</sup>. Θα πρέπει να ελέγχετε όλες τις περιπτώσεις, αν n>0, αν n=0, αν n < 0.
- cout  $<<$  "Dose vash" $<<$ endl; cin  $>>$  x;
- cout  $<<$  "Dose ektheth" $<<$ endl; cin  $>>$  n;
- m=n; if(n<0) n = -n;
- $p=1$ ;
- for $(i=1; i<=n; i++)$
- {  $p = p * x$ ; }
- if(m<0)  $p = 1/p$ ; // prosoxi: float p;
- cout  $<<$  "Ypsosi se dinami " $<<$  p  $<<$  endl;

# **Παράδειγµα συνάρτηση - <sup>x</sup>^n**

- $\bullet$  Να γράψετε πρόγραµµα που διαβάζει δύο ακεραίους <sup>x</sup> και <sup>n</sup> και υπολογίζει την ύψωση σε δύναμη, δηλαδή τον αριθμό x<sup>n</sup>. Θα πρέπει να ελέγχετε όλες τις περιπτώσεις, αν n>0, αν n=0, αν <sup>n</sup> < 0.
- double xpowern(double x, int n) // synarthsh gia  $x^2$ n,  $n\geq=0$
- $\bullet\;\;$  {double  $p=1;$
- for(int i=1; i $\le$ =n; i++)
- $\{ p = p * x; \}$
- return p;
- •}

#### Παράδειγμα συνάρτηση – x^n

- Να γράψετε πρόγραμμα που διαβάζει δύο ακεραίους x και n και υπολογίζει  $\bullet$ την ύψωση σε δύναμη, δηλαδή τον αριθμό x<sup>n</sup>. Θα πρέπει να ελέγχετε όλες τις περιπτώσεις, αν n>0, αν n=0, αν n < 0.
- int main(int argc, char  $*$ argy[]) // kyrio programma
- {int x, n, m; double p;
- cout  $<<$  "Dose vash: "; cin  $>> x$ ;
- cout  $<<$  "Dose ektheth: "; cin  $>>$  n;
- m=n; if(n<0) n = -n;
- $p=$ xpowern(x,n); if(m<0)  $p = 1/p$ ;
- cout  $<<$  "To  $x^2$ n einai " $<<$  p  $<<$  endl;
- system("PAUSE"); return  $0$ ;
- 

## Παραγοντικό!

- $\bullet$  // Paragontiko
- $\bullet$  #include <iostream>
- $\bullet$  #include <cstdlib>
- using namespace std;
- long int factorial(int n)
- { long int fact = 1;
- for(int i = 1; i <= n; ++i) fact  $*= i$ ;  $\bullet$
- return fact;  $\bullet$
- $\bullet$  $\left\{ \right\}$
- int main(int argc, char \*argv[])  $\bullet$
- $\{$  int n;  $\bullet$
- long int f;  $\bullet$
- cout $<<$ "Dose n  $<=$ 12: ";  $\bullet$
- $\text{cin} \gg \text{n}$ ;  $\bullet$
- $f = factorial(n);$  $\bullet$
- $\text{cout}<" $<<\text{f}<<\text{end}!$ ;$  $\bullet$
- system("PAUSE");  $\bullet$
- return  $0$ ;  $\bullet$

$$
\bullet \quad \blacksquare
$$

#### **Βαθμοί Fahrenheit**

- // fahrenheit  $\langle \rangle$  Celcius  $\bullet$
- $\#$ include <iostream>  $\bullet$
- $\bullet$  #include <cstdlib>
- $\cdot$  #define COLD 0
- $\bullet$  #define HOT 100
- using namespace std;  $\bullet$
- void hotcold(int);// anagnwrizei shmeia phkshs kai thkshs  $\bullet$
- int  $CtoF(int)/\ell$  celcius -> farenheit  $\bullet$
- int main(int argc, char  $*$ argv[])  $\bullet$
- { int count;  $\bullet$
- int fahrenheit:  $\bullet$
- int celcius:  $\bullet$
- cout << "Table celius farenheit\n";  $\bullet$
- for (count=-4; count $\leq$ =12; count=count+1)  $\bullet$
- {celcius =  $10 *$  count;  $\bullet$
- $fahrenheit = CtoF(celcius);$  $\bullet$
- cout << " $C =$ " << celcius << " $F =$ " << fahrenheit;  $\bullet$
- hotcold(celcius);  $\bullet$
- $\bullet$
- system("PAUSE");  $\bullet$
- return 0:  $\bullet$

 $\mathcal{E}$ 

```
\bullet
```
#### **Βαθµοί Fahrenheit**

- •……… συνέχεια
- $\not\hspace{0.1cm}$   $\not\hspace{0.1cm}$   $\not\hspace{0.$
- void hotcold(int temperature)
- { if (temperature  $==$  COLD)
- •cout  $<<$ "  $<=$  Freezing point of water $\langle n'';$
- •else if (temperature  $==$  HOT)
- •cout $<<$ "  $<=$  Boiling point of water $\langle n'';$
- •else cout $<<$ "\n";
- }
- // synarthsh gia metatroph
- int CtoF(int celcius)
- {return  $(32 + (celcius * 9)/5);$ }

#### **Αναδροµή, Αναδροµικές συναρτήσεις**

- Οι αναδροµικές συναρτήσεις
	- Καλούν τον εαυτό τους
	- Πρέπει να υπάρχει <sup>µ</sup>ία βάση της αναδροµής για να σταµατούν οι αναδροµικές κλήσεις
	- Το πρόβληµα ορίζεται αναδροµικά και κάθε αναδροµική κλήση λύνει το ίδιο πρόβληµα αλλά µε µικρότερο <sup>µ</sup>έγεθος
	- Σε κάθε αναδροµική κλήση, ένα νέο αντίγραφο της συνάρτησης αρχίζει να εκτελείται
	- Έτσι κάποια στιγµή θα φτάσει στην βάση της αναδροµής (<sup>η</sup> οποία λύνεται εύκολα) και θα αρχίσει να επιστρέφει αποτελέσµατα πίσω προς την αρχική κλήση <sup>η</sup> οποία και θα δώσει την ολική λύση στο πρόβληµα

#### Παραγοντικό! (ξανά)

- Παραγοντικό
	- $-5! = 5 * 4 * 3 * 2 * 1$
	- Ισχύει ότι
		- $\cdot 5! = 5 * 4!$
		- $\bullet$  4! = 4 \* 3! ...
	- Μπορούμε να υπολογίσουμε παραγοντικά αναδρομικά

$$
- B\acute{\alpha}\sigma\eta (1! = 0! = 1) \kappa\alpha_1 \mu \epsilon\tau \acute{\alpha}
$$
  
\n• 2! = 2 \* 1! = 2 \* 1 = 2;  
\n• 3! = 3 \* 2! = 3 \* 2 = 6:

long int factorial(int n)

 $\{if (n == 0) return 1;\}$ 

else return  $n$ \*factorial(n-1);}

```
• Fibonacci: 0, 1, 1, 2, 3, 5, 8...
    F_n = F_{n-1} + F_{n-2}, F_0 = 0, F_1 = 1 Αναδροµική λύση:
      • fib( n ) = fib( n - 1 ) + fib( n – 2 )  Συνάρτηση fibaonacci
long fibonacci( long n ){if (n == 0 || n == 1) // βάσηreturn n;elsereturn fibonacci( n - 1) +
             fibonacci( n – 2 );
      }
```
• Αναδροµικές κλήσεις **fibonacci**

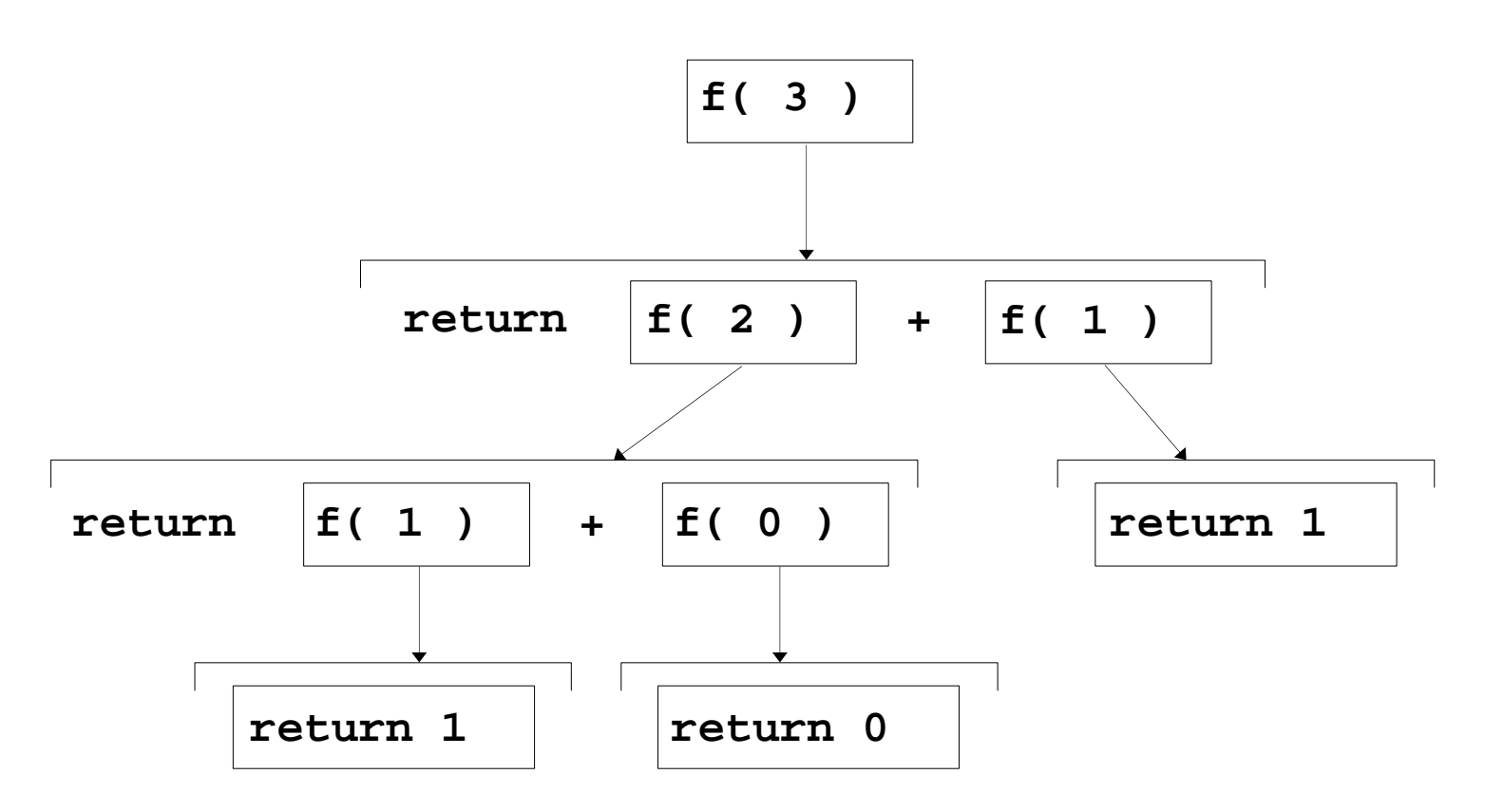

- /\* Fibonacci $[N]$  gia N $\leq$ =45,
- anadromikh kai epanalhptikh synarthsh  $\bullet$
- $f(i-1), f(i), f(i+1)$  fib arithmoi
- $\bullet$  0,1,1,2,3,5,8,13, ..... \*/
- $\bullet$  #include <iostream>
- using namespace std;
- int  $Fib(int)$ ; // prwtotype
- int FibRec(int); // prwtotype anadromikh synarthsh  $\bullet$
- int main(int argc, char  $*$ argy[])
- $\{$  int n, ans;  $\bullet$
- cout  $\langle \langle$  "Dose to deikth N tou arithmou \n";  $\bullet$
- cout<<"pou anazhtame sthn akolou8ia Fib: ";  $\bullet$
- $cin>>n;$  $\bullet$
- $ans = Fib(n)$ :  $\bullet$
- cout << "O "<<n<<''-os Fibonacci (epanalhptika) einai o " <<ans<<endl;  $\bullet$
- $ans = FibRec(n)$ :  $\bullet$
- cout << "O "<<n<<''-os Fibonacci (anadromika) einai o " <<ans<<endl;  $\bullet$
- system("Pause");  $\bullet$
- return  $0$ ;  $\bullet$
- $\bullet$

- $\bullet$  .... ..... συνέχεια
- // epanalhptikh synarthsh
- $\bullet$  int Fib(int n)
- { int i, fn\_2=0, fn\_1=1, fn=1;  $\bullet$
- i=2; // Trexwn deikths arithmou Fib sthn akolouthia  $\bullet$
- while  $(i != n)$  $\bullet$
- $\{fn_2=fn_1;\$  $\bullet$
- $fn_1=fn;$  $\bullet$
- $fn=fn_2+fn_1;$  $\bullet$
- $i++$ ;  $\bullet$
- $\bullet$
- return fn;  $\bullet$
- $\bullet$
- // anadromikh synarthsh  $\bullet$
- int FibRec(int n)  $\bullet$
- $\{$  if (n==0) return 0;  $\bullet$
- else if  $(n=1)$  return 1;  $\bullet$
- else return (Fib $(n-2)$ +Fib $(n-1)$ );  $\bullet$
- $\left\{ \right\}$  $\bullet$

## **Αναδροµή/Επανάληψη**

- Επανάληψη υπολογισµών
	- Ανακυκλώσεις: for, while, .. (πιο γρήγορο)
	- Αναδροµή: χρήση αναδροµικών κλήσεων (πιο αργό)
- Τέλος υπολογισµών
	- Ανακυκλώσεις : συνθήκες
	- Αναδροµή : βάση αναδροµής
- Και οι δυο τρόποι µπορεί να έχουν αέναες ανακυκλώσεις αν δεν προσέξουµε
- Υπέρ/Κατά
	- Ανακυκλώσεις: for, while, .. (πιο γρήγορο αλλά µπορεί να είναι πιο δυσνόητο)
	- Αναδροµή: χρήση αναδροµικών κλήσεων (πιο αργό αλλά πιο εκφραστικό)